Make an online contribution

The Bill Payment function available on most Online Banking platforms allows clients to transfer funds from their bank accounts to their Dominion Securities accounts

Things to remember about Bill Payments

- Transfer usually takes 2-3 business days to process  $\bullet$
- Maximum transfer amount of \$99,999 (verify with your institution) ٠
- Transfers can only be made in CAD  $\bullet$

Sign into your Online Banking

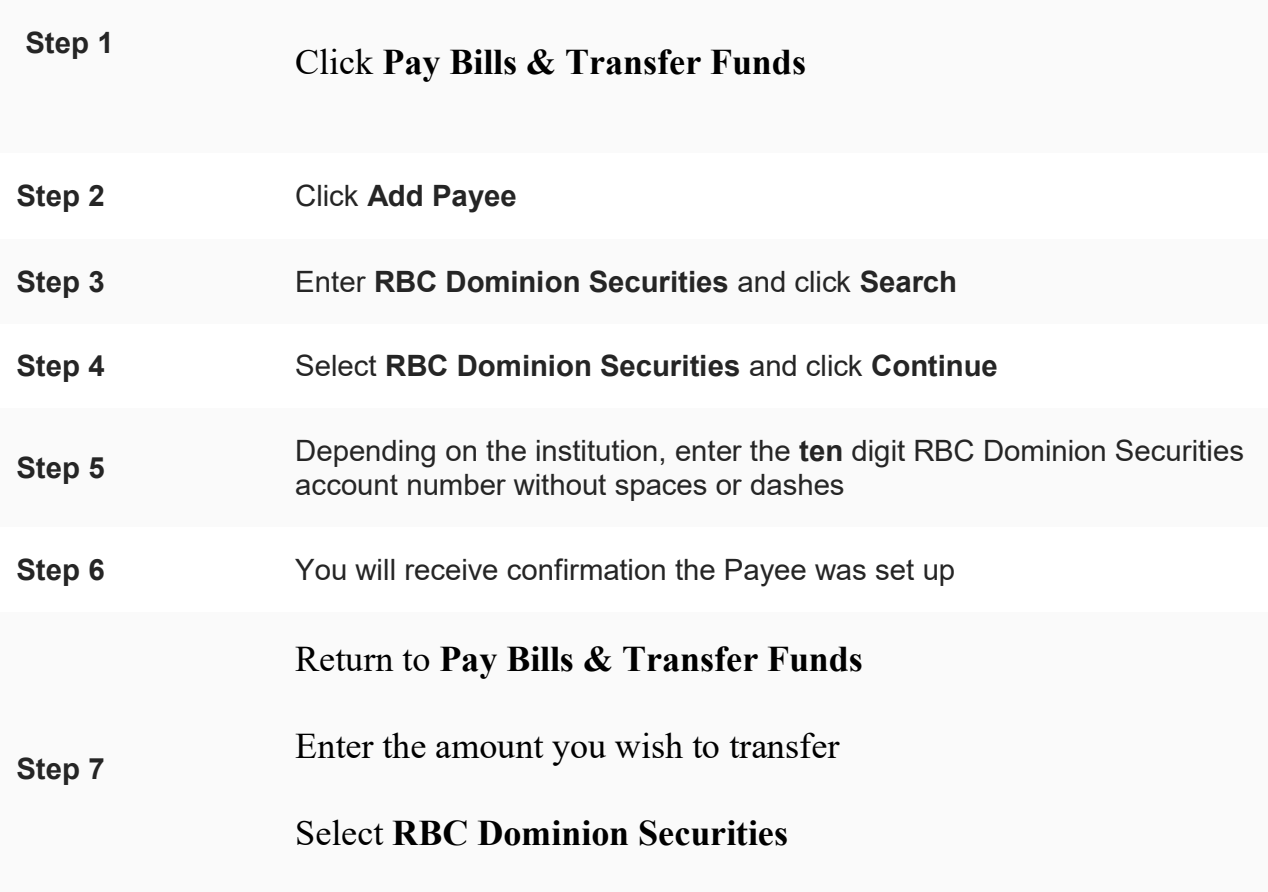